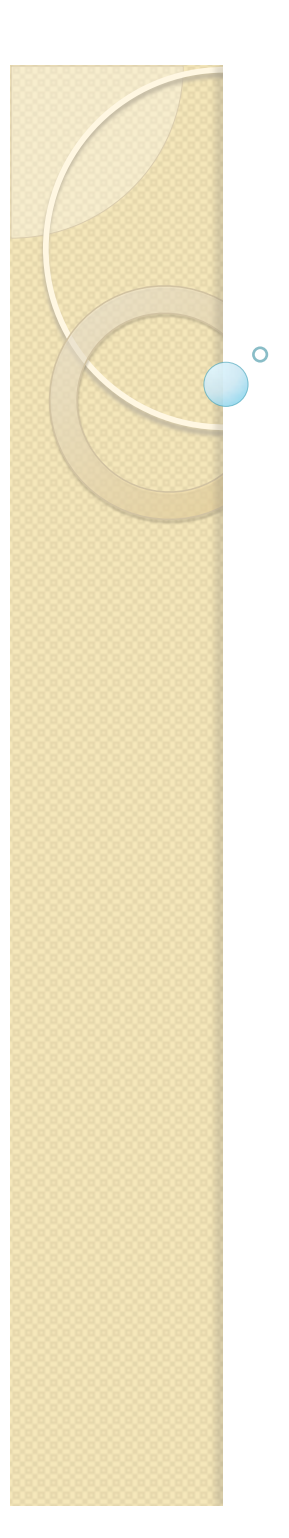

#### Graphes de données RDF & SPARQL

Emmanuel Coquery

## RDF, SPARQL et le Web sémantique

#### ! RDF

- format de graphe annoté par des URI
- ! SPARQL
	- Langage de requête pour RDF
- Web sémantique
	- Ensemble de (méta)données codant/ formalisant de la connaissance sur des objets
	- Résidant sur le Web

## Graphes étiquetés

- Graphes orientés
	- Les sommets et les arêtes sont étiquetés
- ! Constitue un modèle de données alternatifs aux modèles:
	- Relationnel, semi-structuré, objet
- Permet de représenter aisément des liens entre des *choses* référencées par un identifiant:
	- Sommet : *chose*
	- Arête : relation entre deux *choses*

## RDF: graphes pour le Web sémantique

- ! Standard W3C
- ! Graphes RDF:
	- Étiquetés (arêtes et sommets) par des URIs (ressources)
		- Certains sommets sont étiquetés par des littéraux (valeurs)
		- Au plus I sommet par étiquette
		- · Pas de limite sur le nombre d'arêtes par étiquette
	- La valeur de l'URI est symbolique
		- Dans le cadre du « Linked data », on attend qu'un certain nombre d'URI soit déréférençables

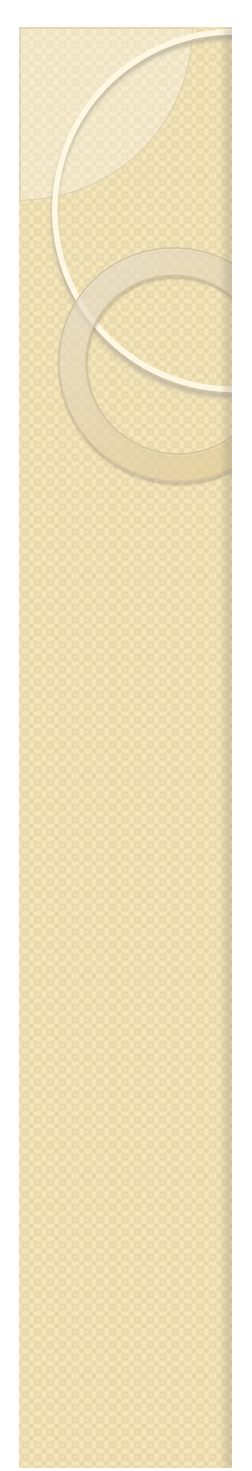

#### RDF: Exemple

bd: ↔ http://www.collection.com/bd/

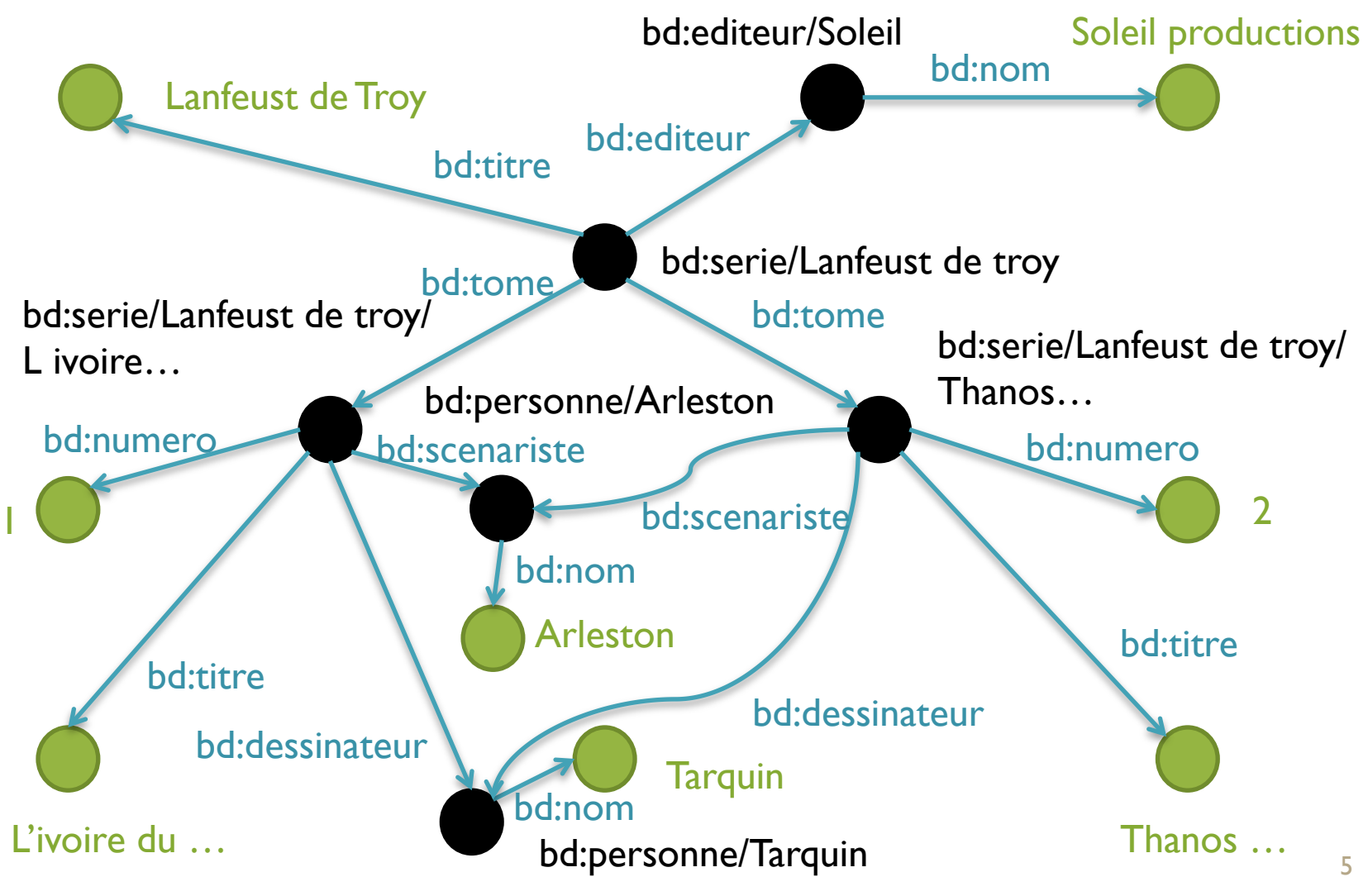

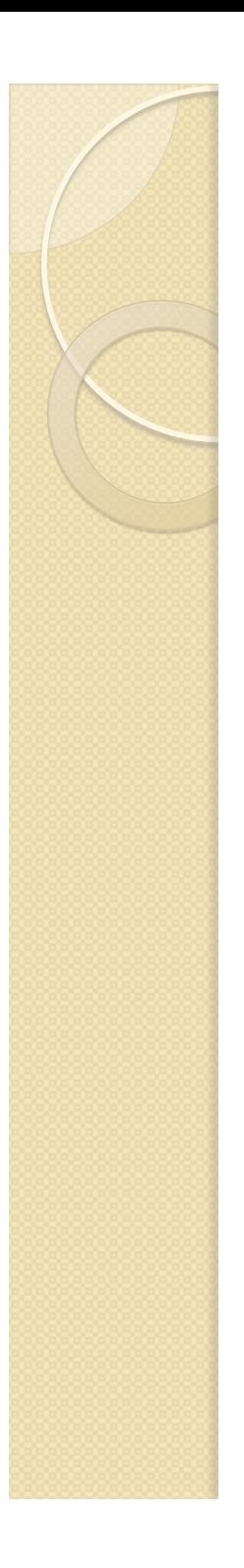

## Triplets RDF

- Description de graphe par des triplets représentant les arêtes
	- Sujet
		- · Étiquette du sommet de départ
	- Prédicat (ou property)
		- Étiquette de l'arête
	- Objet
		- Étiquette du sommet d'arrivée
- **Exemple:** 
	- (bd:Lanfeust de Troy, bd:editeur, bd:editeur/Soleil)

# XML

- ! Syntaxe pour représenter des triplets
- rdf:Description
	- Déclaration de triplets ayant pour sujet l'URI indiquée par l'attribut rdf:about
	- Attributs/élements:
		- Espaces de nommage + nom local = URI du prédicat
	- Valeur/attribut rdf:resource
		- **Objet**
		- Littéral/URI
	- Pour les littéraux:
		- rdf:datatype

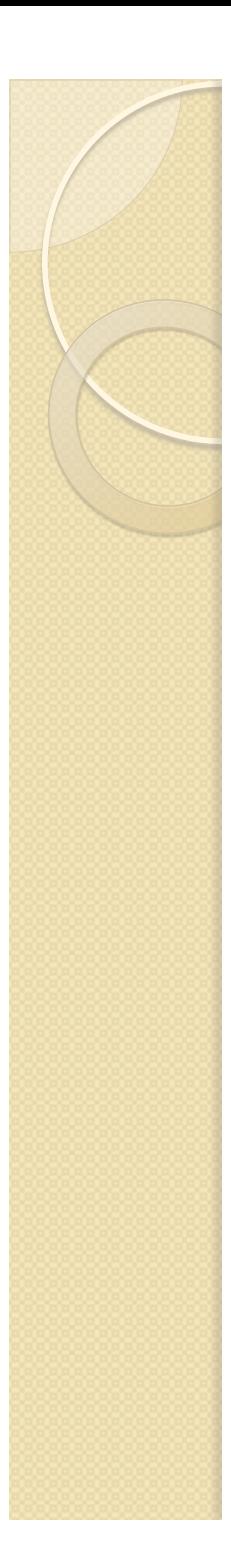

#### Exemple

<?xml version="1.0" encoding="UTF-8"?>

#### <rdf:RDF

 xmlns:rdf="http://www.w3.org/1999/02/22-rdf-syntax-ns#" xmlns:bd="http://www.collection.com/bd#">

<rdf:Description rdf:about="http://www.collection.com/bd/Lanfeust de Troy">

 <bd:tome rdf:resource="http://www.collection.com/bd/serie/Laufeust de Troy/L ivoire du Magohamoth"/>

 <bd:tome rdf:resource="http://www.collection.com/bd/serie/Laufeust de Troy/Thanos l incongru"/>

<rdf:type rdf:resource="http://www.collection.com/bd/serie"/> </rdf:Description>

<rdf:Description rdf:about="http://www.collection.com/bd/editeur/Soleil">

<bd:nom>Soleil Productions</bd:nom>

</rdf:Description>

#### <rdf:Description

 rdf:about="http://www.collection.com/bd/Laufeust de Troy/L ivoire du Magohamoth">

 <bd:numero rdf:datatype="http://www.w3.org/2001/XMLSchema#int">1</bd:numero> </rdf:Description>

# TURTLE

- Syntaxe alternative pour RDF
- ! URI:
	- <http://www.collection.com/bd/serie>
	- bd:serie
		- PREFIX bd: <http://www.collection.com/bd#>
- Valeur:
	- "Arleston"
	- "2.5"^^xsd:float
- Triplet:
	- sujet predicat objet .
	- Sujet predicat objet; predicat objet .

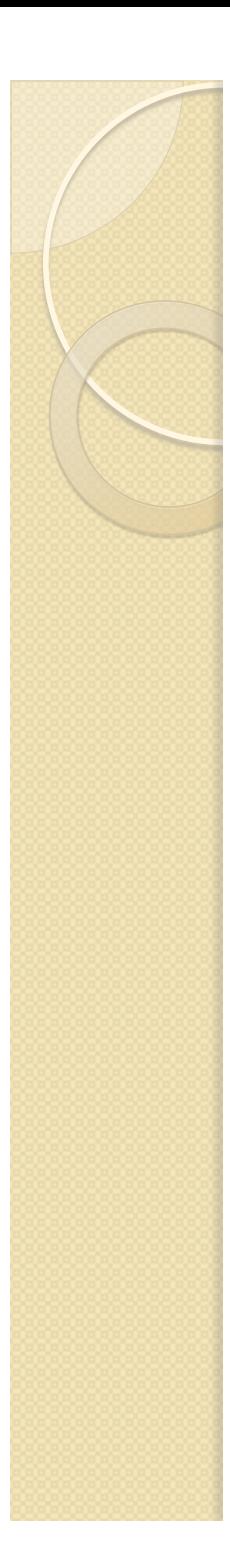

#### **Exemple**

PREFIX rdf: <http://www.w3.org/1999/02/22-rdf-syntax-ns#> PREFIX bd: <http://www.collection.com/bd#>

<http://www.collection.com/bd/Lanfeust de Troy> bd:tome <http:// www.collection.com/bd/serie/Laufeust de Troy/L ivoire du Magohamoth>.

<http://www.collection.com/bd/Lanfeust de Troy> bd:tome <http:// www.collection.com/bd/serie/Laufeust de Troy/Thanos l incongru> .

<http://www.collection.com/bd/Lanfeust de Troy> rdf:type <http:// www.collection.com/bd/serie> .

<http://www.collection.com/bd/Lanfeust de Troy> bd:editeur <http:// www.collection.com/bd/editeur/Soleil Productions> .

<http://www.collection.com/bd/editeur/Soleil Productions> bd:nom "Soleil Productions" .

<http://www.collection.com/bd/Laufeust de Troy/L ivoire du Magohamoth>

bd:numero "1"^^xsd:integer ;

bd:titre "L'ivoire du Magohamoth" ;

bd:dessinateur <http://www.collection.com/personne/Tarquin> ;

bd:scenariste <http://www.collection.com/personne/Arleston"> .

#### Requête: matching de sous-graphe

- Spécifier des contraintes sur les parties du graphe à récupérer
	- « pattern matching » pour les graphes
- $\bullet$  Pattern  $=$ 
	- Un graphe exemple
	- Avec des variables
- Réponses
	- Sous-graphes du graphe de départ
	- Correspondant au pattern
		- " En instanciant les variables

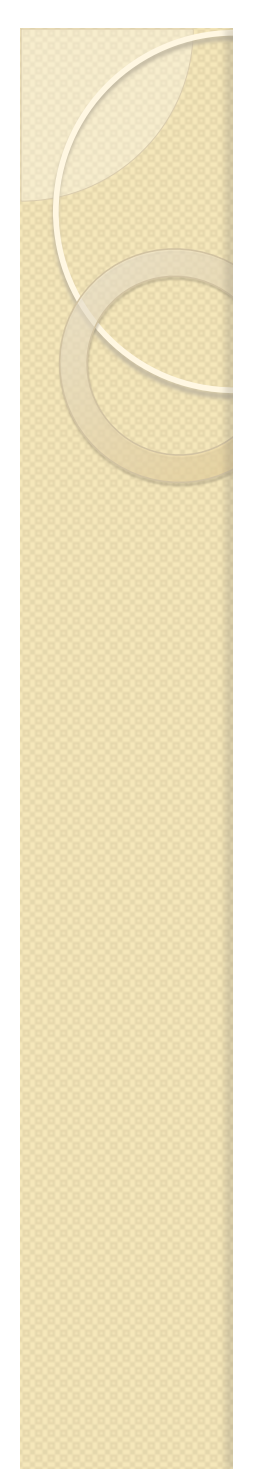

#### RDF: Exemple

bd: ↔ http://www.collection.com/bd/

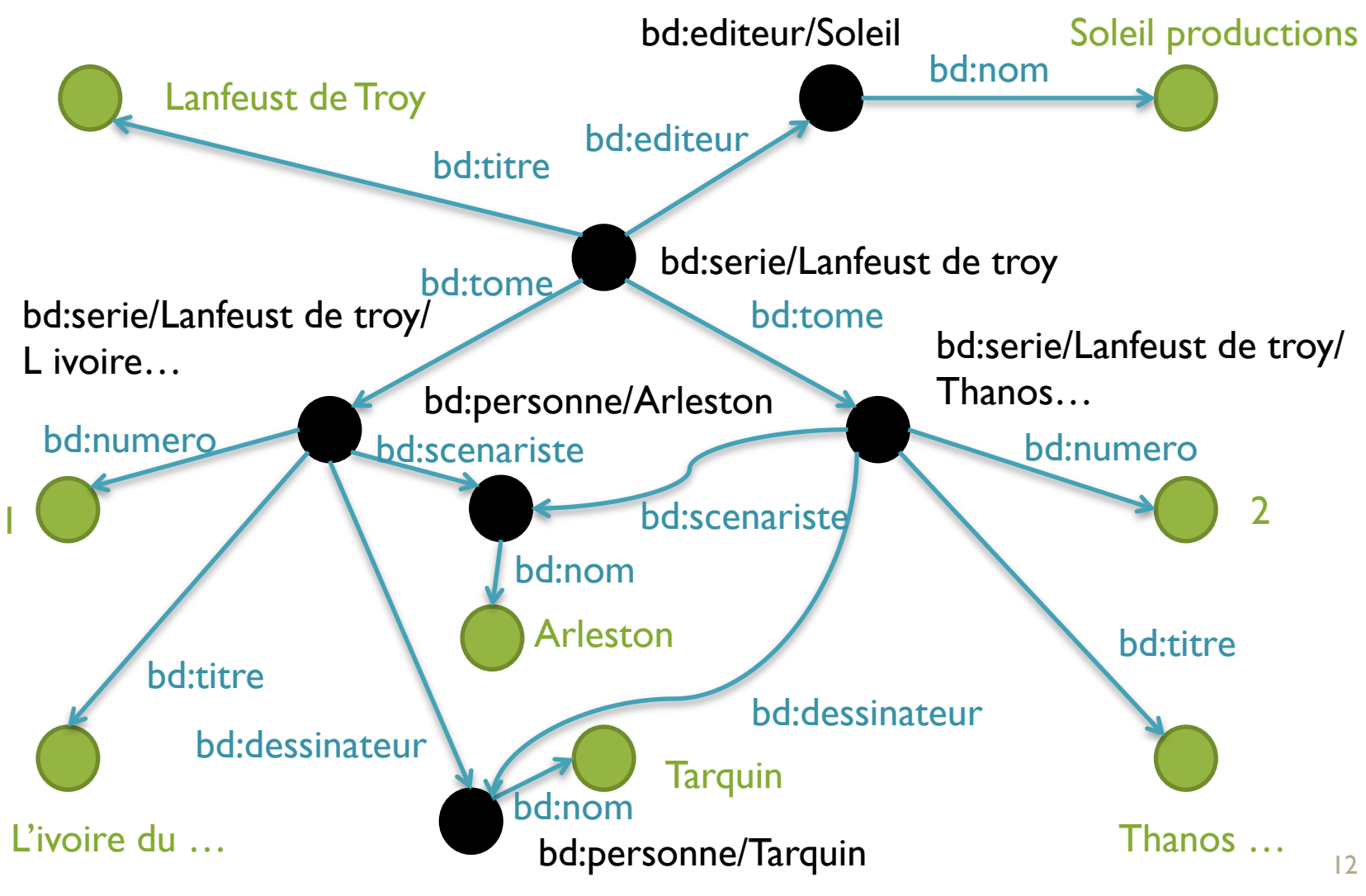

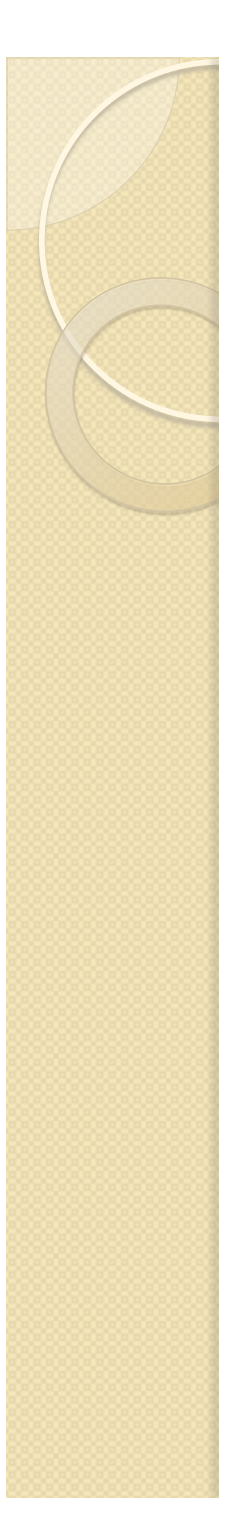

#### Exemple

Quels sont les tomes de la série bd:serie/Lanfeust de troy, avec leur titre ?

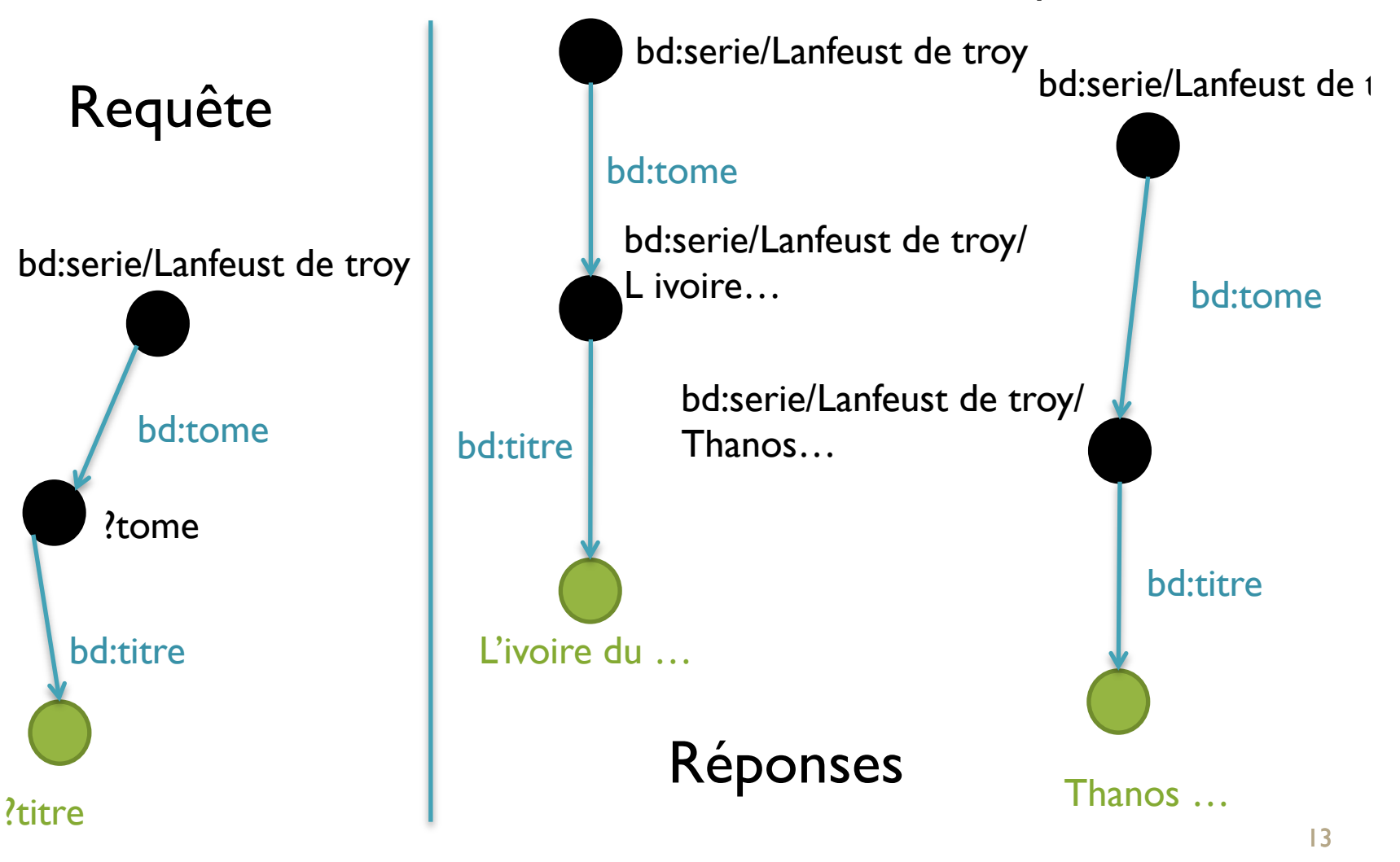

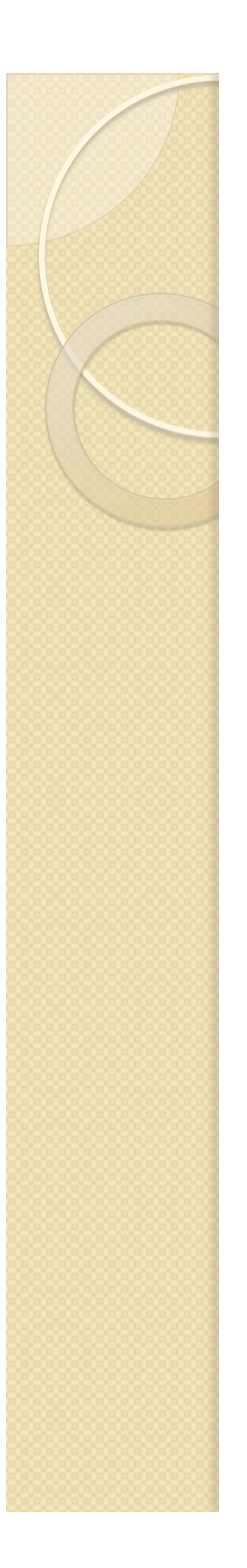

## SPARQL

- Langage de requête pour les graphes RDF
	- Basé sur le matching de sous-graphe
	- Standard W3C
- Syntaxe des triplets basée sur TURTLE
	- Variables: ?nomVar
	- Toute URI/Valeur peut être remplacée par une variable
		- " y compris les prédicats
- Réponse sous forme
	- D'affectation des variables du pattern (SELECT)
	- De graphe (CONSTRUCT)

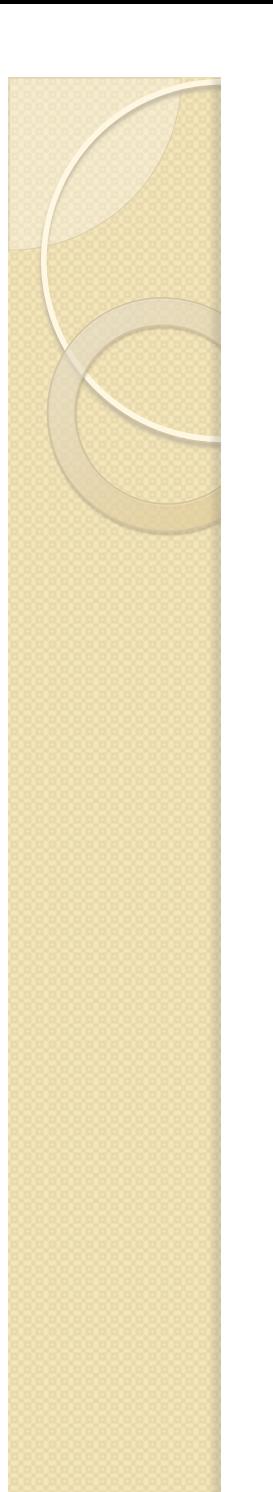

#### Exemple

PREFIX bd: <http://www.collection.com/bd#>

```
SELECT * WHERE {
{ ?t bd:dessinateur ?p }
}
```
Donner les ?t et ?p tels que ?p est le dessinateur de ?t.

## Résulat (sérialisé en XML)

```
<?xml version="1.0"?>
<sparql xmlns="http://www.w3.org/2005/sparql-results#">
   <head>
     <variable name="t"/>
     <variable name="p"/>
   </head>
   <results>
     <result>
       <binding name="t"><uri>http://www.collection.com/bd/serie/Laufeust
de Troy/Thanos 1 incongru</uri></br/>/binding>
       <binding name="p"><uri>http://www.collection.com/personne/Tarquin</
uri></binding>
    \langleresult>
     <result>
       <binding name="t"><uri>http://www.collection.com/bd/Laufeust de 
Troy/L ivoire du Magohamoth</uri></binding>
       <binding name="p"><uri>http://www.collection.com/personne/Tarquin</
uri></binding>
    \langleresult>
   </results>
</sparql>
```
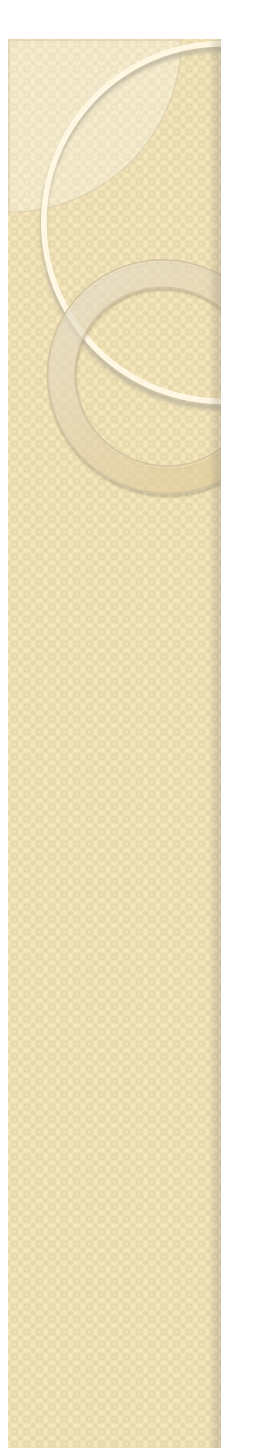

}

#### Exemple avec une variable sur un prédicat

PREFIX bd: <http://www.collection.com/bd#>

```
SELECT * WHERE {
    <http://www.collection.com/bd/Lanfeust de 
Troy> ?p ?v .
```
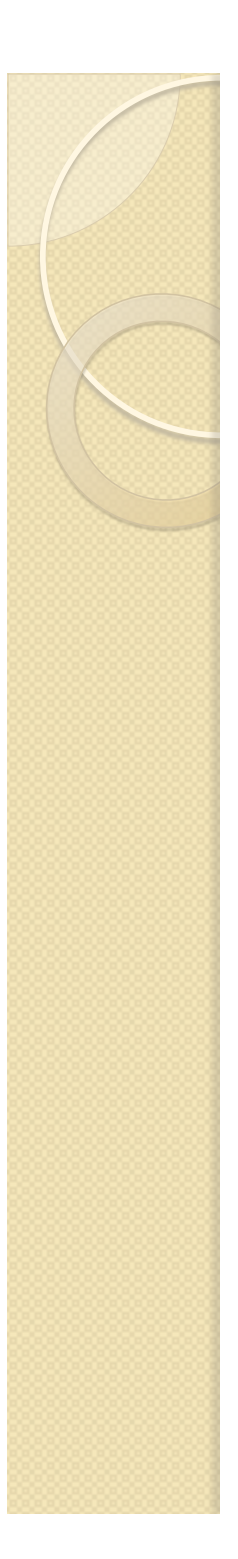

## Nœuds anonymes

- · Nœud non étiqueté
	- Dans le graphe requêté
- Dont l'étiquette n'est pas importante
	- Dans le patterns
- **En TURTLE: []**
- Les ?t ayant un dessinateur: PREFIX bd: <http://www.collection.com/bd#>

```
SELECT * WHERE {
   ?t bd:dessinateur []
}
```
## Patterns plus complexes: et / ou

```
• Opérateur ET implicite
PREFIX bd: <http://www.collection.com/bd#>
SELECT * WHERE {
   ?t bd:titre ?ti .
   ?t bd:dessinateur [] .
}
• Opérateur OU: UNION
PREFIX bd: <http://www.collection.com/bd#>
SELECT * WHERE {
   { ?t bd:scenariste ?p .}
UNION
   { ?t bd:dessinateur ?p .}
}
```
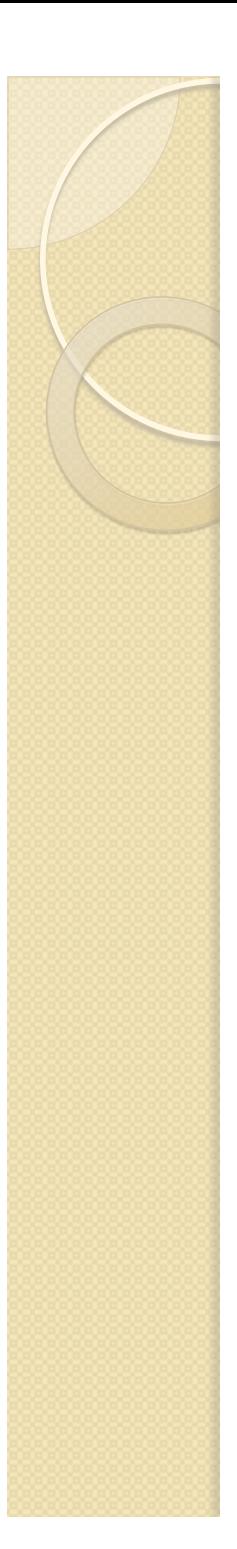

### Filtres

}

- Complémentaire au WHERE ◦ pas directement du matching
	- !, &&, ||, =, !=, >, +, -, etc

```
PREFIX bd: <http://www.collection.com/bd#>
PREFIX xsd: <http://www.w3.org/2001/
XMLSchema#>
```

```
SELECT * WHERE {
    ?t bd:numero ?n .
   FILTER(?n > "1"^^xsd:integer).
```
## Requêter plusieurs graphes

- Combiner les information provenant de plusieurs graphes
- FROM permet de spécifier le graphe requêté
	- Simple URI
	- NAMED: permet de faire référence dans le WHERE au graphe indiqué
	- GRAPH permet de spécifier un pattern à chercher dans un autre graphe
		- Le graphe peut être identifié par une variable

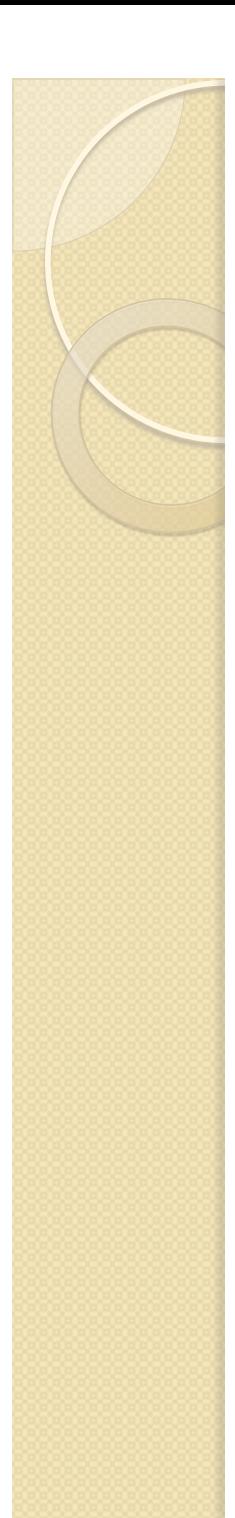

#### Exemple

PREFIX bd: <http://www.collection.com/bd#>

```
SELECT * 
FROM <http://www.collection.com/bd#g1>
FROM NAMED bd:g2
WHERE {
   ?t bd:titre ?ti .
   GRAPH bd:g2 {?t bd:titre ?ti2 .}
}
```
### Projections et assimilés

- Fonctionnement du SELECT similaire à SQL
	- Possibilités de renommage
	- Calculs

```
PREFIX bd: <http://www.collection.com/bd#>
PREFIX fn: <http://www.w3.org/2005/xpath-
functions#>
```

```
SELECT (fn:concat(?ti," par ",?scn," et ",?den) 
as ?album) WHERE {
     ?t bd:titre ?ti .
     ?t bd:scenariste ?sc .
     ?sc bd:nom ?scn .
     ?t bd:dessinateur ?de .
     ?de bd:nom ?den .
}
```
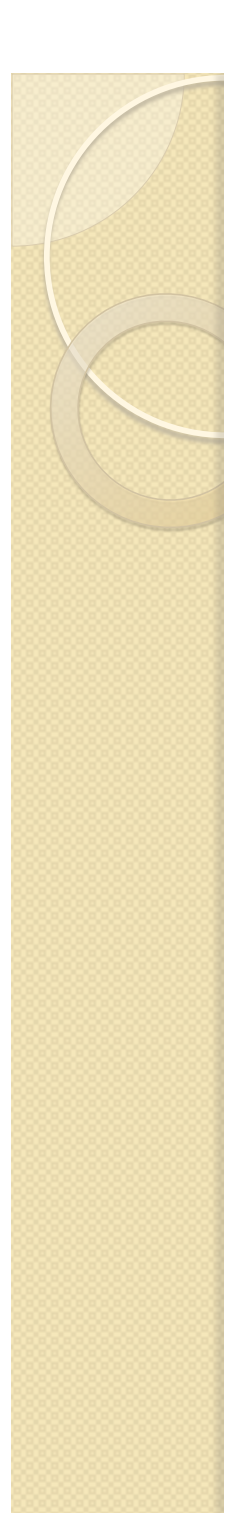

#### Aggrégation

• GROUP BY + fonctions d'aggrégation ◦ COUNT, SUM, MAX, …

PREFIX bd: <http://www.collection.com/bd#>

```
SELECT ?serie (COUNT(?to) as ?nbTomes) WHERE {
     ?serie bd:tome ?to .
}
GROUP BY ?serie
```
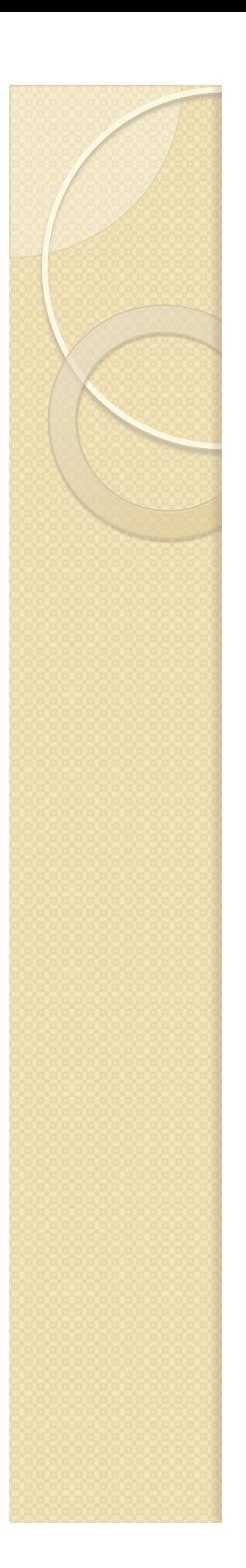

}

#### **Négation**

- Via NOT EXIST dans FILTER
	- Autres méthodes
		- MINUS (peu/pas implémenté)
		- " !bound dans FILTER(SPARQL 1.0)

```
PREFIX bd: <http://www.collection.com/bd#>
```

```
SELECT * WHERE {
     ?serie bd:tome ?to .
     OPTIONAL {?serie bd:editor ?ed}
     FILTER(!bound(?ed)).
     FILTER(NOT EXISTS {?serie bd:editor []}).
```
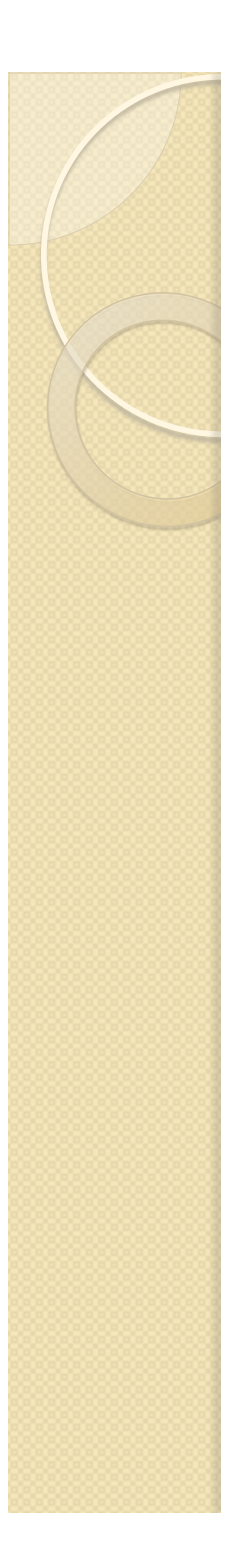

## Créer des graphes résultats • CONSTRUCT à la place de SELECT

PREFIX bd: <http://www.collection.com/bd#>

```
CONSTRUCT { 
?serie bd:album ?ti . 
?serie bd:numero ?n . } 
WHERE {
     ?serie bd:tome ?to .
     ?to bd:numero ?n .
     ?to bd:titre ?ti .
}
```
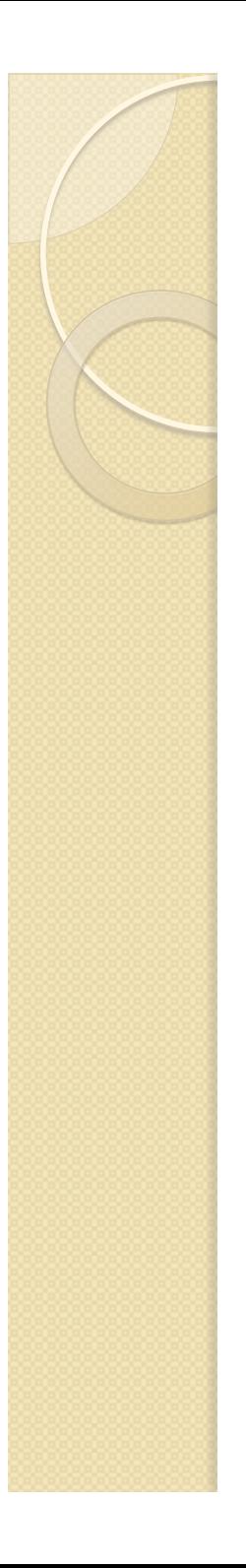

#### Autres mots clés

- DISTINCT
	- Comme en SQL
- **. LIMIT, OFFSET** 
	- Nb réponses, quelles réponses
- **OPTIONAL** 
	- Le matching est optionnel pour le pattern spécifié
- $\bullet$  ASK
	- true/false

## Mise à jour

- INSERT DATA { triples }
- DELETE DATA { triples }
- [ DELETE { template } ] [ INSERT { template } ] WHERE { pattern }
- LOAD uri [ INTO GRAPH uri ]
- CLEAR GRAPH uri
- CREATE GRAPH uri
- DROP GRAPH uri

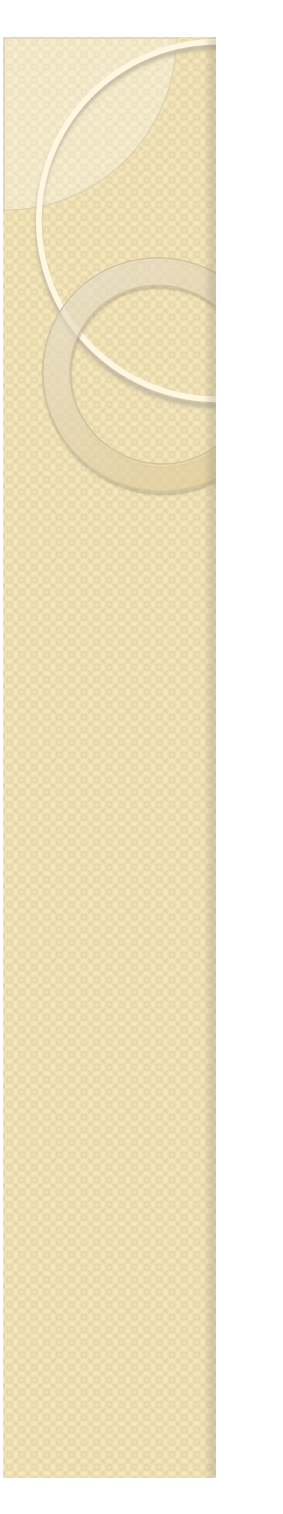

## RDFS, OWL etc

- Règles/axiomes logiques permettant:
	- De déduire des triplets additionnels
	- D'ajouter des contraintes d'intégrité
		- " Seulement sur les types de données en RDFS
- Exemple: tous les tomes de série sont des livres

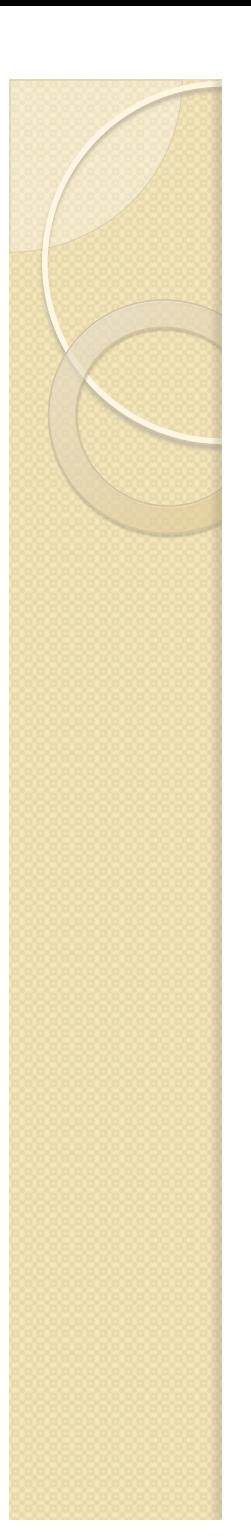

#### Schémas

- RDF Schema
	- Classification des ressources
	- Contraintes d'intégrité simples
		- Sur les types primitifs
- ! OWL
	- Logique plus riche
	- Contraintes d'intégrité plus complexes

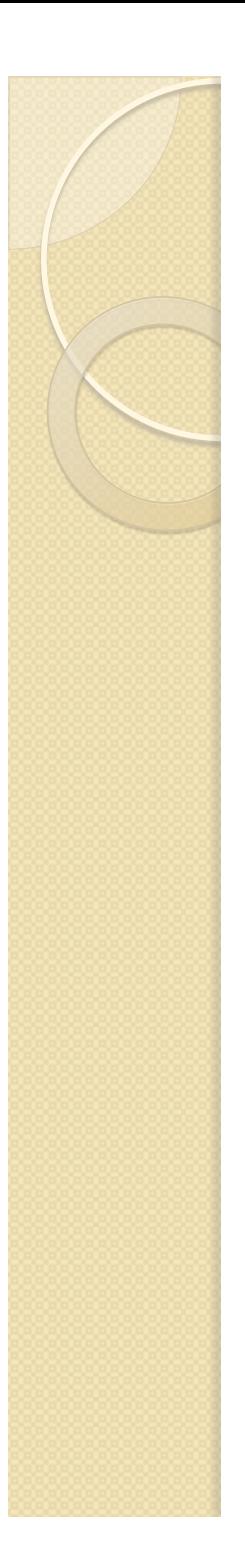

#### RDF Schema

- ! Système de classes de ressources
	- Avec système de sous-classes
- Description des prédicats
	- Quel sujet, quel objet ?
- ! Système d'inférence
	- Déduction de nouveaux faits
		- " Comment les prendre en compte ?

rdfs: http://www.w3.org/2000/01/rdf-schema# rdf: http://www.w3.org/1999/02/22-rdf-syntax-ns#

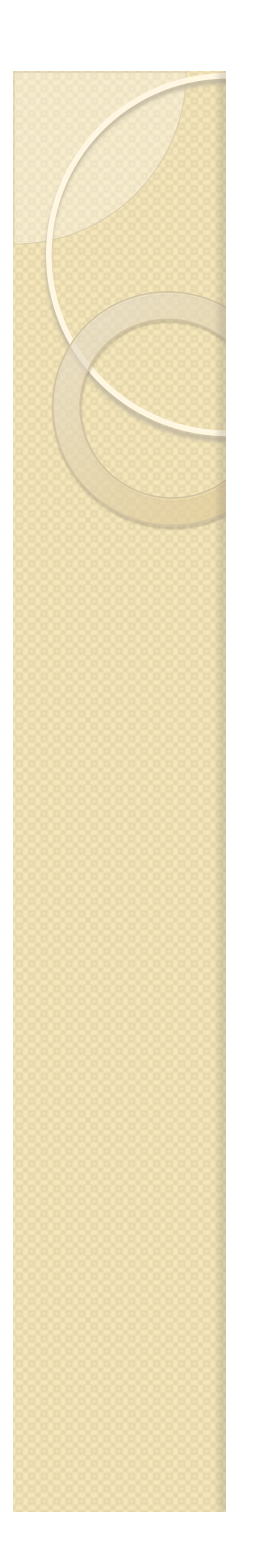

#### Classes et instances

- $\bullet$  Classe  $\leftrightarrow$  ensemble de ressources
- ! Ressource R∈ classe C:
	- R rdf:type C
- Une ressource peut appartenir à plusieurs classes

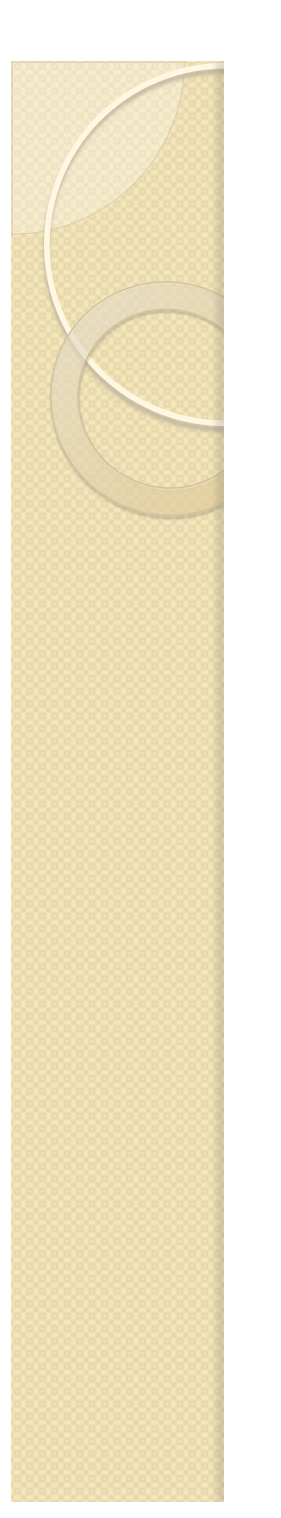

#### Sous-classes

- ! Classe C ⊆ classe D
	- C rdfs:subClassOf D
- · Inférence:
	- Si R rdf:type C alors R rdf:type D
- Transitif

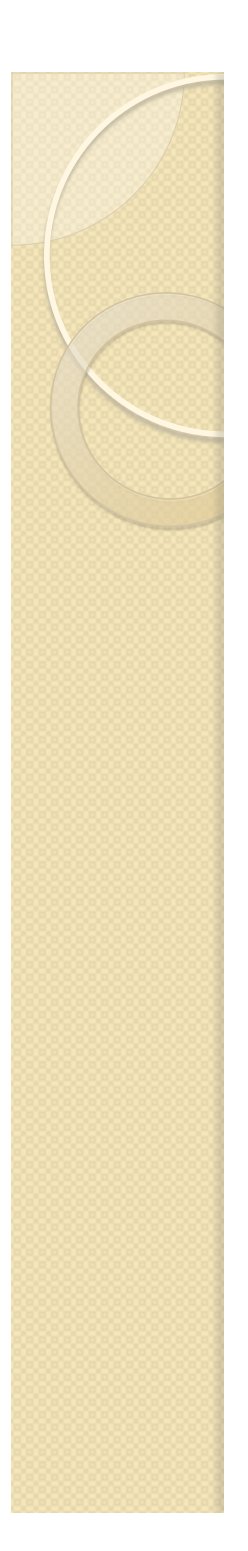

#### Datatypes

- Types de données primitifs
- ! Sous classe de rdf:Literal
- Types standard de XMLSchema
- Seule vérification de type de RDFS
	- Une date ne peut pas être un entier

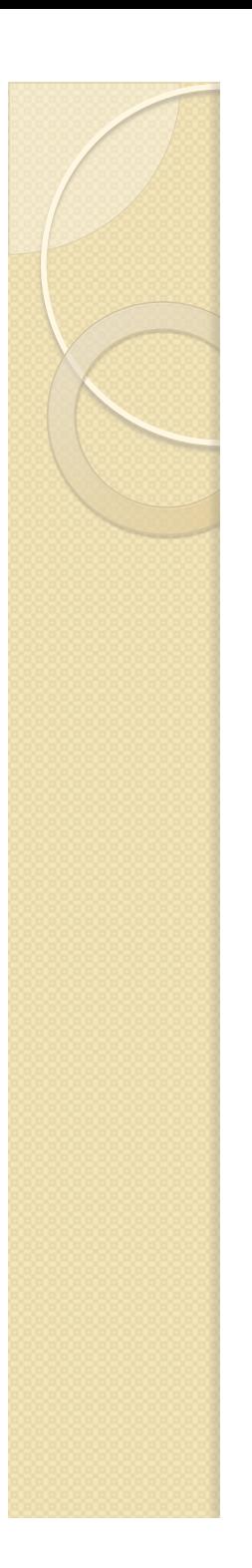

#### Prédicats

- Prédicat ⇒ Ressource
- De type rdf:Property
- ! Typage de la règle:
	- rdf:domain
	- rdf:range
- Le typage n'est pas restrictif
	- Il peut générer des triplets

p rdf:domain t ∧ e p f ⇒ e rdf:type t

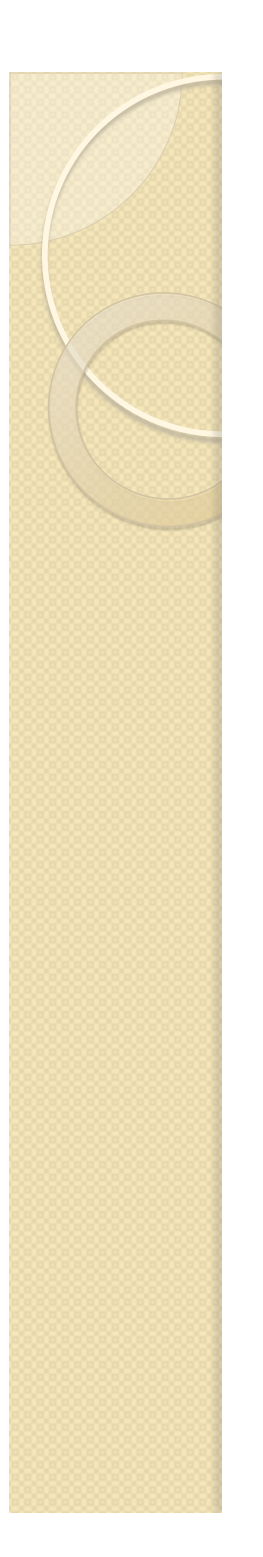

#### Sous-prédicats

- ! Correspond à un raffinement d'une prédicat
- ! rdf:subPropertyOf
	- p1 rdf:subPropertyOf p2 ∧ x p1 y  $\Rightarrow$  x p2 y
- Transitif

## Inférence et SPARQL

- **.** Evaluation de requêtes en présence d'inférence:
	- Compléter le graphe RDF avant de répondre " Souvent trop coûteux en termes de stockage

◦ ou réécrire la requête

## Réécriture de requête SPARQL

#### Si bd:tome rdfs:subPropertyOf bd:album

```
SELECT ?l WHERE { 
?l bd:album bd:serie/Lanfeust de troy. }
```
#### devient

```
SELECT ?l WHERE { 
?l bd:album bd:serie/Lanfeust de troy. 
UNION 
?l bd:tome bd:serie/Lanfeust de troy. }
```
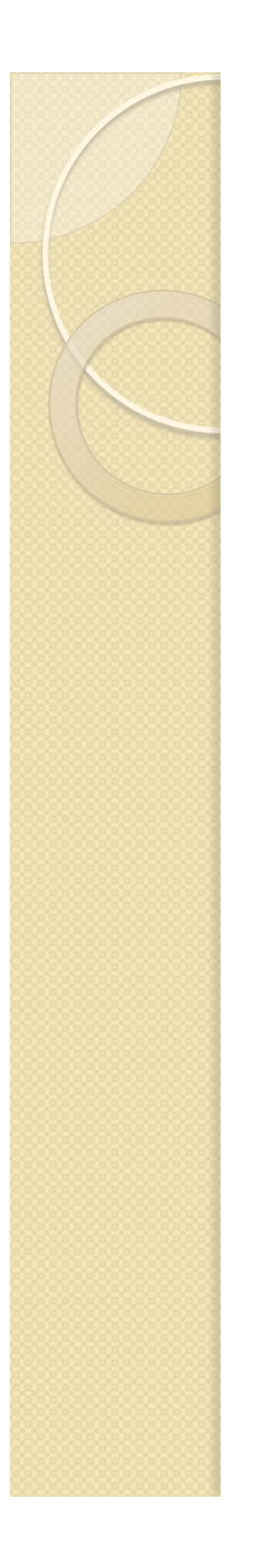

#### Références

- http://www.w3schools.com/rdf/ rdf\_intro.asp
- ! http://www.cambridgesemantics.com/ 2008/09/sparql-by-example/
- ! http://www.w3.org/TR/rdf-schema/
- http://www.w3.org/TR/rdf-mt